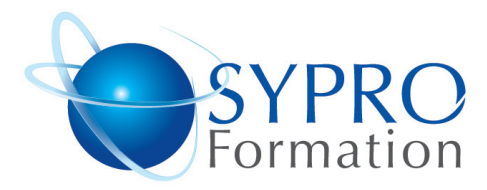

## $\blacksquare$  **ACCESS INITIATION**

### **Public concerné**

Toute personne débutant avec Access

### **Objectifs**

Organisation d'une base de données

### **Pré requis**

**Durée**  2 jours

75008 Paris

**Lieu de la formation :** 51 Boulevard de Courcelles

Métro Courcelles (ligne 2)

Tel : 01 44 40 09 49 contact@syproinfo.fr www.syproinfo.com

Avoir de bonnes connaissances générales du logiciel.

### **Méthodes et supports pédagogiques**

Alternance d'apports théoriques et d'exercices pratiques. Ces exercices peuvent être modifiés en fonction des participants concernés afin de se rapprocher de leur activité professionnelle. A chaque stagiaire sera offert un support de cours, les exercices sous clé USB, un conférencier (porte documents avec stylo intégré + bloc notes)

#### **SYPRO Formation**

51 Boulevard de Courcelles 75008 PARIS Tél · 01 44 40 09 49 Fax: 01 44 40 08 43 contact@syproinfo.fr www.svproinfo.fr

N° d'Organisme de formation : 11 75 44345 75 Siret: 451 466 890 00030 Code APE: 8559A TVA Intracommunautaire : FR61 451 466 890

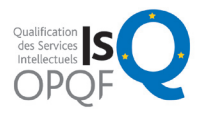

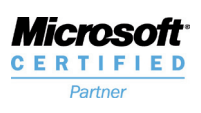

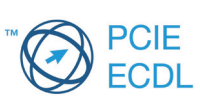

# **INTRODUCTION AUX BASES DE DONNÉES**

Concept Théorie relationnelle : clé primaire, règle d'intégrité référentielle Les outils d'Access

### **CRÉATION D'UNE BASE DE DONNÉES**

Création de tables Champs, types de données et propriétés Clés primaires, clés combinées Les relations entre les tables

# **LES REQUÊTES**

Les requêtes sélections Les critères simples Les requêtes paramétrées Les calculs Les requêtes actions Ajout d'enregistrements Suppression d'enregistrements Suppression d'enregistrements Mise à jour d'enregistrement

# **LES FORMULAIRES**

Les types de formulaires Création de formulaires : colonne simple tabulaire Les éléments d'un formulaire Les propriétés des formulaires et des contrôles

## **LES ETATS**

Les types d'états Création d'états : colonne – tableau Les éléments d'un état Les propriétés des états et des contrôles

### **LES LIENS EXTERNES**

Importer des données Exporter des données Lier les tables